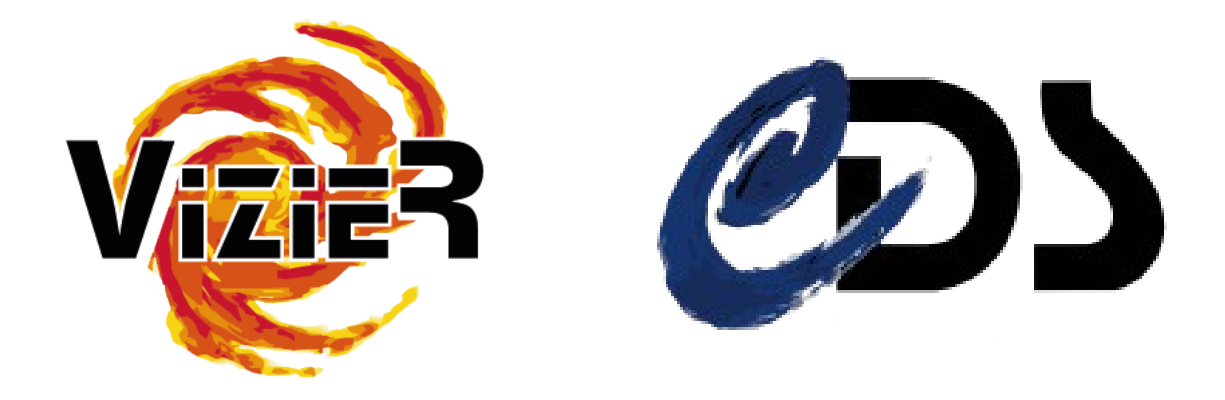

### The VizieR ObsCore – FITS validator for images & spectra

 $\rightarrow$  Invite authors to better use FITS standards, **but also to guide them** : the FITS validator

Contributors:

G.Landais, L.Michel

# What kind of validator ?

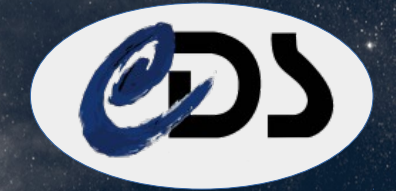

#### **A validator to validate FITS quality header for images/spectra**

- complete software like fitsverify which checks the FITS format
- validate FITS headers according to the FITS standards
- test compatibility with the VO standards (ObsCore DM)
- ObsCore mapping possible with FITS recommendations (Louys M.)

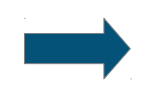

But are they well used ?

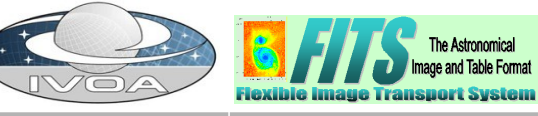

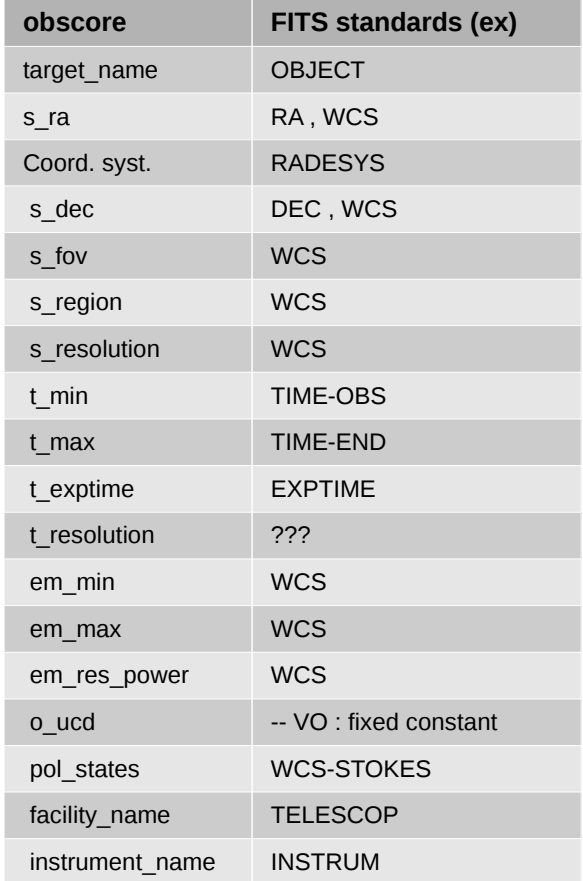

# (VizieR) Feedbacks

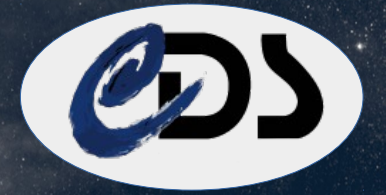

#### **Diversity of serialisation**

- The FITS dictionnary provided by Nasa are recommendations (!= standard) ([https://fits.gsfc.nasa.gov/fits\\_dictionary.html](https://fits.gsfc.nasa.gov/fits_dictionary.html) )
- WCS: several projections used for positions and spectra LINEAR, multispec (WAT)...
- Different spectra serialization (into column, vector in columns)

### **Uncontrolled FITS header provided by authors**

- The FITS format are widely conform (fits-verify checked)
- Authors are quite inventive / take some freedom with the FITS recommendations
	- Usage of exotic keywords (e.g.: POSRA, POSDEC)
	- Uncomplete WCS .. (e.g.:CUNITx not specified)

## Motivations & strategy

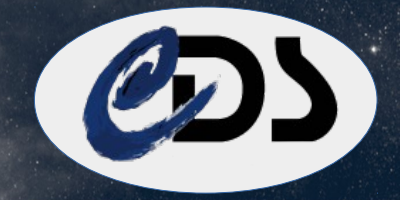

### **To put authors FITS more close from the VO**

- to improve re-usability & discovery
- decrease the workload needed to map FITS with ObsCore

### **To guide authors to improve FITS quality header**

Today, the idea (in VizieR) consists to ask author contribution

- Mixed result but improved when they are guided
- Authors are not lazy but they don't know how
	- How FITS header are reused
	- How to create FITS header reusable for the VO

## Implementation

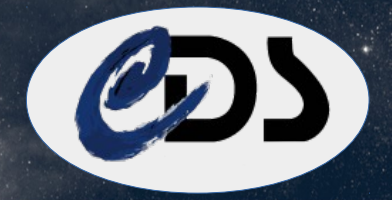

### **Implementation of a FITS validator**

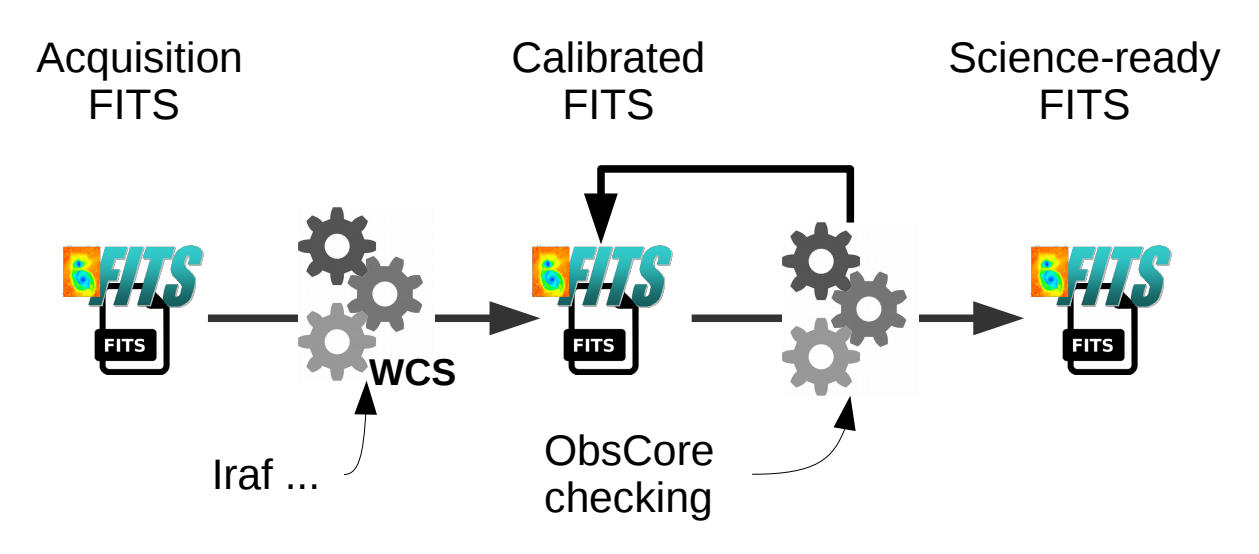

- Web application Based on Saada API
- Detects keywords from a list (from FITS recommendations)
- Detects a large variety of WCS projections

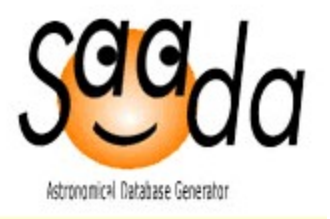

## **Conclusions**

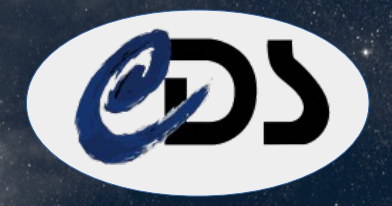

#### **Is it really a FITS validator ?**

- Not really because adapted to Saada and VizieR
- A mapping combining standards detection (WCS, keywords) and heurisitics methods (e.g.: search unit in description, comments..)
- The same process used in Fitvalidator and the VizieR submit web page (authors data submission)

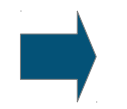

a FITS ObsCore-checking indicating the level of visibity in VO

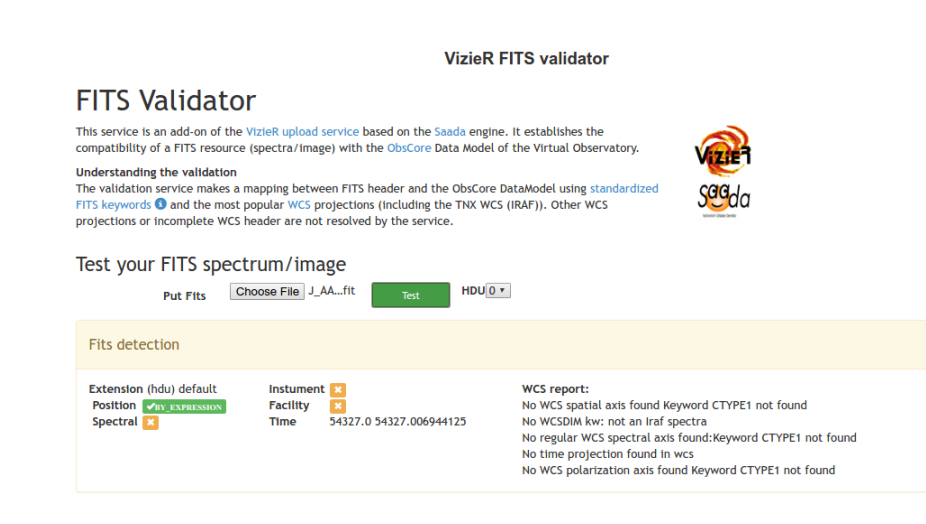

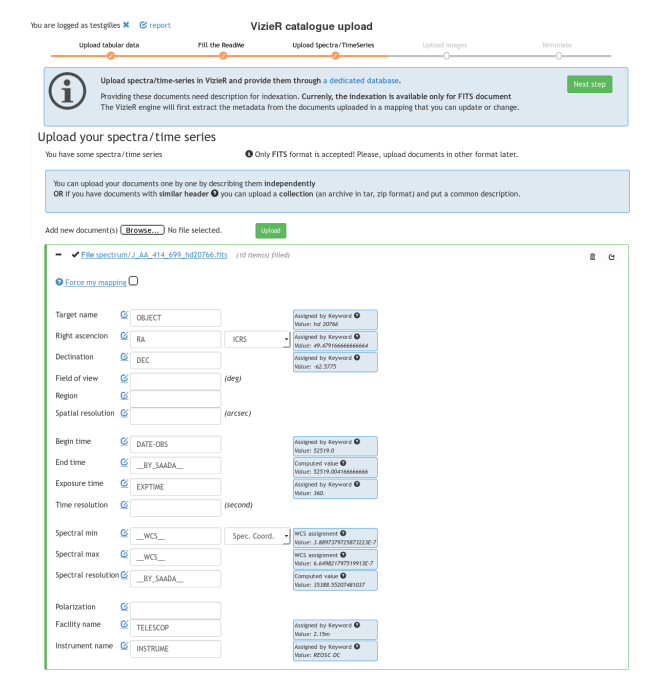

IVOA 2019 - The VizieR ObsCore-FITS validator 6